Березовское муниципальное автономное общеобразовательное учреждение «Средняя общеобразовательная школа № 32»

«Согласовано» «Утверждаю» Решением педагогического совета БМАОУ СОШ № 32 протокол № 8 от «29» мая 2023 г.

Директор БМАОУ СОШ № 32 О. В. Лылова приказ № 55 от 29.05.2023

**ЛЫЛОВА ОЛЬГА DOM:** CN=Пылова Onыra Baлентиновна,<br>О=БМАОУ COШ NR32, OU=<sup>PH</sup>, OU=NP<br>ВАЛЕНТИНОВНА Дата: 2023.00mail.ru. C=RU<br>2023.00 17:51:2505:00

# **Дополнительная общеобразовательная программа – дополнительная общеразвивающая программа технической направленности «3D моделирование» с использованием оборудования центра «Точка роста»**

Срок реализации программы 2 года Возраст: с 11 лет

> Составитель программы: Гетте Владимир Александрович педагог дополнительного образования

г. Березовский, п. Монетный

# Содержание

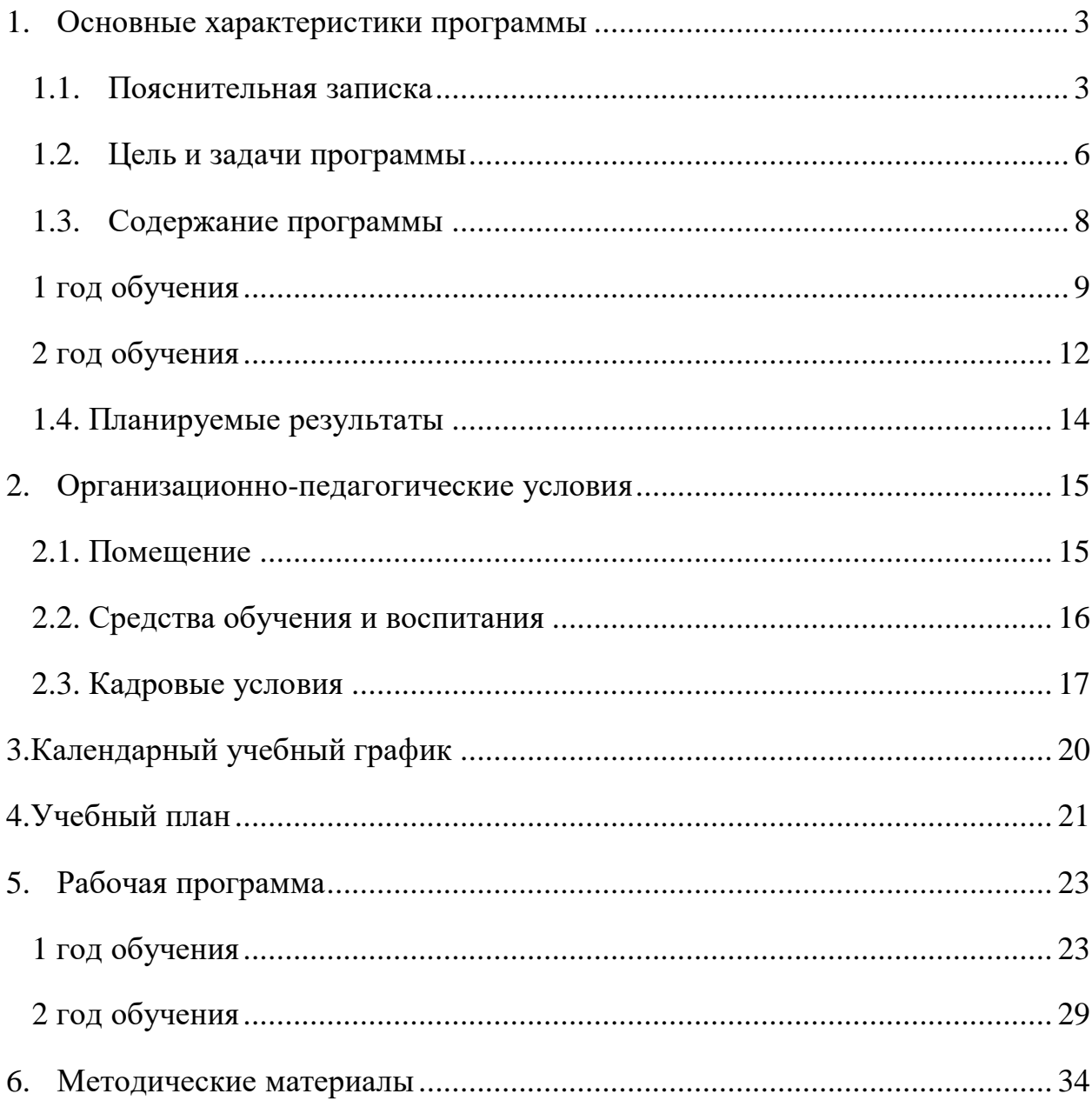

## <span id="page-2-1"></span><span id="page-2-0"></span>**1. Основные характеристики программы**

#### *1.1. Пояснительная записка*

Данная дополнительная общеобразовательная общеразвивающая программа имеет техническую направленность.

Люди самых разных профессий применяют компьютерную графику в своей работе. Это - исследователи в различных научных и прикладных областях, художники, конструкторы, специалисты по компьютерной верстке, дизайнеры, медики, модельеры. Как правило, изображение на компьютере создается с помощью графических программ. Машинная графика - отрасль систем автоматизированного проектирования (САПР). Знание основ машинной графики может стать одной из преимущественных характеристик для получения работы, а также продолжения образования. Программа предлагает ознакомиться и получить практические навыки работы в среде ЗD-моделирования для последующего проектирования и реализации своих проектов посредством технологий прототипирования.

Данные технологии рассматриваются на примере отечественной системы трехмерного моделирования КОМПАС-3D , ставшей стандартом для тысяч предприятий, благодаря сочетанию простоты освоения и легкости работы с мощными функциональными возможностями твердотельного и поверхностного моделирования. Она включает в себя графический редактор, большое количество библиотек стандартных деталей, средства трехмерного моделирования и подготовки управляющих программ для станков с числовым программным управлением.

Второй программой для работы с 3D-объектами выбрана программа с открытым кодом FreeCAD, она попадает в категорию САПР с функциями инженерного анализа и управления проектными данными. Это полнофункциональная система параметрического моделирования с модульной программной архитектурой.

FreeCAD в большой мере использует великолепные библиотеки с открытыми исходными кодами, которые существуют в области научных вычислений.

В процессе обучения используются все этапы усвоения знаний: понимание, запоминание, применение знаний по правилу и решению творческих задач. Предлагаемые творческие работы направлены на развитие технического, логического, абстрактного и образного мышления, формируются аналитические и созидательные компоненты творческого мышления.

#### *Направленность образовательной программы:*

Направленность программы - техническая. Программа направлена на привлечение учащихся к современным технологиям конструирования, проектирования и использования роботизированных устройств.

#### *Новизна, актуальность и педагогическая целесообразность:*

Актуальность выбранной темы обусловлена практически повсеместным использованием трехмерной графики в различных отраслях и сферах деятельности, знание которой становится все более необходимым для полноценного развития личности.

Развитие технологий прототипирования привело к появлению на рынке множества сравнительно недорогих устройств для печати 3D-моделей, что позволило включить ЗD-принтер в образовательный процесс учебного коллектива.

Программа «ЗD-моделирование» в том числе ориентирована на изучение принципов проектирования и 3D-моделирования для создания и практического изготовления отдельных элементов технических проектов обучающихся, и тем самым способствует развитию конструкторских, изобретательских, научно- технических компетентностей и нацеливает детей на осознанный выбор необходимых обществу профессий, как инженерконструктор, инженер-технолог, проектировщик, дизайнер и т.д.

Деятельность по моделированию способствует воспитанию активности школьников в познавательной деятельности, развитию высших психических функций (повышению внимания, развитию памяти и логического мышления), аккуратности, самостоятельности в учебном процессе.

Поддержка и развитие детского технического творчества соответствуют актуальным и перспективным потребностям личности и стратегическим национальным приоритетам Российской Федерации.

## *1.2. Цель и задачи программы*

<span id="page-5-0"></span>*Цель:* раскрытие интеллектуального и творческого потенциала детей с использованием возможностей программы трёхмерного моделирования и практическое применение обучающимися знаний для разработки и внедрения технических проектов. Создание условий для мотивации, подготовки и профессиональной ориентации школьников для возможного продолжения учебы в ВУЗах и последующей работы на предприятиях по специальностям, связанным с проектированием и 3D-моделированием.

#### *Задачи:*

#### **Обучающие:**

- Ознакомить учащихся с программами САПР: «КОМПАС-3D LT», «FreeCAD».
- Освоить процесс изготовления деталей на 3D-принтере «Picaso-3D Designer» с помощью программы «Poligon 2.0»

### **Развивающие:**

- Развитие у учащихся инженерного мышления, навыков конструирования, и эффективного использования компьютерных систем.
- Развитие внимательности, аккуратности и изобретательности.
- Развитие креативного мышления и пространственного воображения учащихся.
- Решение учащимися ряда технических задач, результатом каждой из которых будет работающий механизм или робот с автономным управлением.

#### **Воспитательные:**

 Формирование устойчивого интереса учащихся к техническому творчеству.

- Воспитание настойчивости и стремления к достижению поставленной цели.
- Формирование общей информационной культуры у учащихся.
- Формирование зоны личных научных и творческих интересов учащихся.

# <span id="page-7-0"></span>*1.3. Содержание программы*

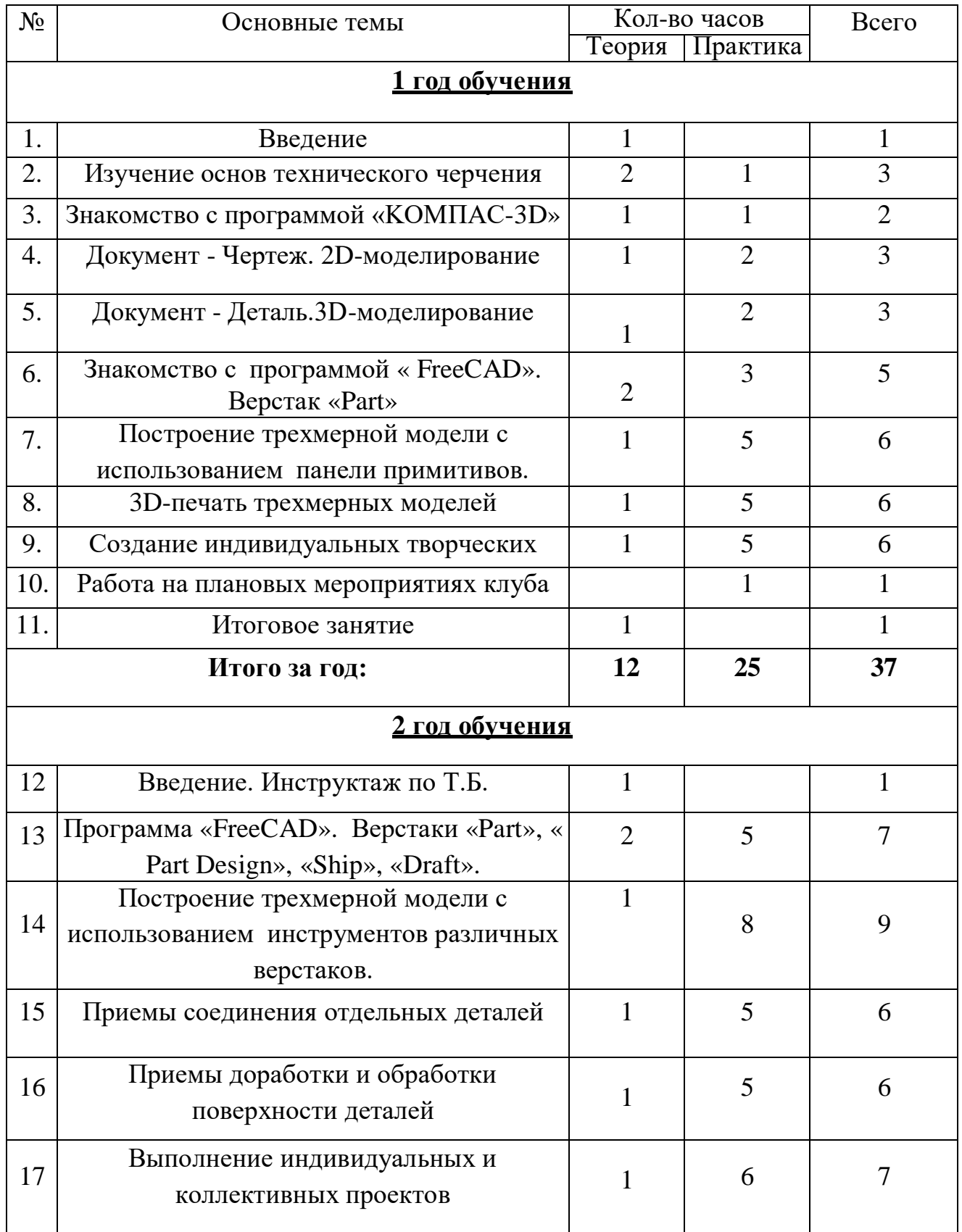

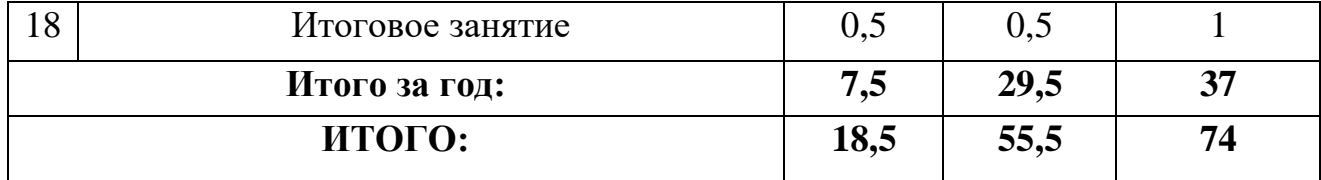

#### <span id="page-8-0"></span>*1 год обучения*

#### 1. Введение

1.1. Теория: Беседа по правилам поведения обучающихся в клубе. Инструктаж по технике безопасности работы с компьютерной техникой. Организация работы в компьютерном классе. Развитие новых технологий. Задачи и проблемы развития технологий в современной жизни.

2. Изучение основ технического черчения

2.1. Теория: Виды изделий и конструкторских документов. Общие определения. Правила оформления чертежей: штриховка в разрезах и сечениях, линии чертежа и их обводка, шрифты, размеры, буквенные обозначения на чертежах, масштабы, форматы чертежей, стандарты.

2.2. Теория: Проекционное черчение: прямоугольные проекции, расположение видов (проекций) на чертежах, построение проекций геометрических тел, разрезы и сечения.

2.3. Практика: Тестовое задание - Чертеж от руки

3. Знакомство с программой «KOMПAC-3D LT»

3.1. Теория: Типы документов Компас 3D. Типы файлов. Основные компоненты программы. Интерфейс. Контекстные меню. Главное меню и

панели инструментов. Общие приемы работы. Компактная панель. Панель свойств. Инструментальная панель.

3.2. Практика: Тестовое задание – 2D эскиз.

4. Документ - Чертеж. 2D-моделирование

4.1. Теория: Оформление чертежа. Параметры текущего чертежа. Использование видов. Получение изображения в разных масштабах. Библиотеки.

4.2. Практика. Тестовое задание - 2D-чертеж по модели

5. Документ - Деталь.3D-моделирование

5.1. Теория: Рабочее пространство. Дерево модели. Компактная панель. Панель свойств. Эскиз. Вспомогательная геометрия. Создание модели с помощью операции Выдавливание и вырезать Выдавливанием. Дополнительные элементы: фаски, скругления.

5.2. Практика: Тестовое задание - 3D-объект по модели.

6. Знакомство с программой FreeCAD

6.1. Теория: Интерфейс. Основные компоненты программы. Виды документов. Общие приемы работы. Верстаки. Командные панели. Панели инструментов. Дерево проекта. Редактор свойств. Файлы STL, BREP, FCSTD и их конвертирование. Верстак «Part»

6.2. Практика: Тестовое задание – приемы работы в программе FreeCAD.

7. Построение трехмерной модели с использованием панели примитивов.

7.1. Теория: Инструментальная панель примитивов. Виды примитивов. Булевые операции.

7.2. Практика: Построение 3D-объекта по образцу.

8. 3D- печать трехмерных моделей

8.1. Теория: ЗD-принтер. Применение 3D-принтеров в различных сферах человеческой деятельности. Техника безопасности при работе с 3Dпринтерами. Знакомство с моделью 3D-принтера «Picaso». Программное обеспечение «Poligon 2,0».

8.2. Практика: Печать первой 3D-модели с использованием ранее созданного в программе «FreeCAD» 3D-объекта

8.3. Практика: Построение 3 D-модели, по собственному замыслу.

9. Создание индивидуальных творческих проектов

9.1. Теория: Выбор проекта. Сбор информации по темам проектов.

9.2. Практика: Изготовление деталей проекта на 3D принтере. Сборка конструкций для индивидуальных творческих проектов. Подготовка документации по индивидуальным творческим проектам.

10. Работа на плановых мероприятиях клуба

10.1. Практика: Подготовка к выставкам различного уровня. Подготовка к соревнованиям личного уровня.

11. Итоговое занятие

11.1. Теория: Защита индивидуальных творческих проектов.

#### <span id="page-11-0"></span>*2 год обучения*

12. Введение. Инструктаж по Т.Б.

12.1. Теория: Беседа по правилам поведения учащихся. Инструктаж по технике безопасности работы с компьютерной техникой. Организация работы в компьютерном классе. План занятий на учебный год. Постановка задачи по предварительному выбору тем для индивидуальных и коллективных проектов.

13. Проектирование в программе «FreeCAD»

13.1. Теория: Верстак «Part Design». Формообразующие операции. Операция выдавливание. Команда «Карман». Привязки и ограничения

13.2. Практика: Построение 3D-объекта по образцу.

14. Построение трехмерной модели с использованием инструментов различных верстаков.

14.1. Теория: Методы построения твёрдотельных моделей. Операции «вытягивание» и «вращение». Построение моделей: оболочка, фаска и скругление. Сложные операции построения моделей деталей.

14.2. Практика: Построение 3D-объекта по образцу.

15. Приемы соединения отдельных деталей.

15.1. Теория: Различные виды соединений деталей.

15.2. Практика: Склейка различных материалов. Винтовые соединения. Подвижные соединения.

16. Приемы доработки и обработки поверхности деталей

16.1 Теория: Необходимость и виды доработки и обработки поверхности деталей.

16.2 Практика: Удаление поддерживающих элементов, выравнивание «ступенек» на поверхности деталей. Обработка и подготовка к покраске деталей. Типы красок и методы их нанесения.

17. Выполнение индивидуальных и коллективных проектов

17.1 Теория: Выбор темы проекта: строительный макет, модель корабля, модель автомобиля и т.п.

17.2 Практика: Изготовление чертежей. Подготовка документации. Изготовление элементов конструкций на 3D-принтере. Сборка макетов и конструкций. Окраска и окончательная отделка.

18. Итоговое занятие.

18.1. Практика: Защита индивидуальных творческих проектов.

18.2. Подведение итогов работы творческого объединения

## *1.4. Планируемые результаты*

В результате освоения программы «3D моделирование» обучающихся должны **знать:**

- Инерфейс и инструменты программ «КОМПАС-3D», «FreeCAD».
- Инерфейс и инструменты программы «Poligon».
- Основные характеристики 3D принтера «Picaso-3D Designer».

### **уметь:**

- работать в системах трехмерного моделирования КОМПАС-3D, FreeCAD, «Poligon»;
- работать с технической документацией, а также находить, обработывать и анализировать информацию;
- работать с 3D принтером «Picaso-3D Designer».
- применять изученные инструменты при выполнении научнотехнических проектов;
- организовывать самостоятельную работу.

## **2. Организационно-педагогические условия**

## <span id="page-14-1"></span><span id="page-14-0"></span>*2.1. Помещение*

Рабочее место для каждого ученика должно быть оборудовано в соответствии с его ростом и иметь ПК, монитор, клавиатуру и компьютерную мышь (или ноутбук).

## *Оборудование и мебель:*

- 1. ПК (из расчета 1 ПК на 1 обучающегося + 1 для педагога);
- 2. ОС: Windows XP и выше, Linux.

3. Программы: «КОМПАС-3D LT V12», «FreeCAD», «Poligon», «Open Office».

- 4. Дополнительные программы:
	- a. Adobe Reader 11.0
	- b. mp3 Player
- 5. Выход в сеть Интернет.
- 6. Медиа проектор, экран.
- 7. Учебные и компьютерные столы и стулья в соответствии с ростом детей.
	- 8. Учебный (компьютерный) стол и стул для педагога
	- 9. Аудио колонки или наушники (из расчета 1 шт. на 1 учеников).
	- 10. Классная доска (классическая или интерактивная).
	- 11. Шкафы для хранения материалов, инструментов и конструкторов

### *Материалы и инструменты:*

- 1. Ручной инструмент
- 2. Аэрограф с компрессором
- 3. Акриловые краски
- 4. Клеи: ПВА,Титан, и др.

# <span id="page-15-0"></span>*2.2. Средства обучения и воспитания*

Материально-техническое обеспечение включает в себя: организацию условий для проведения практических занятий, наличие необходимого натурного фонда, учебно-методический материал.

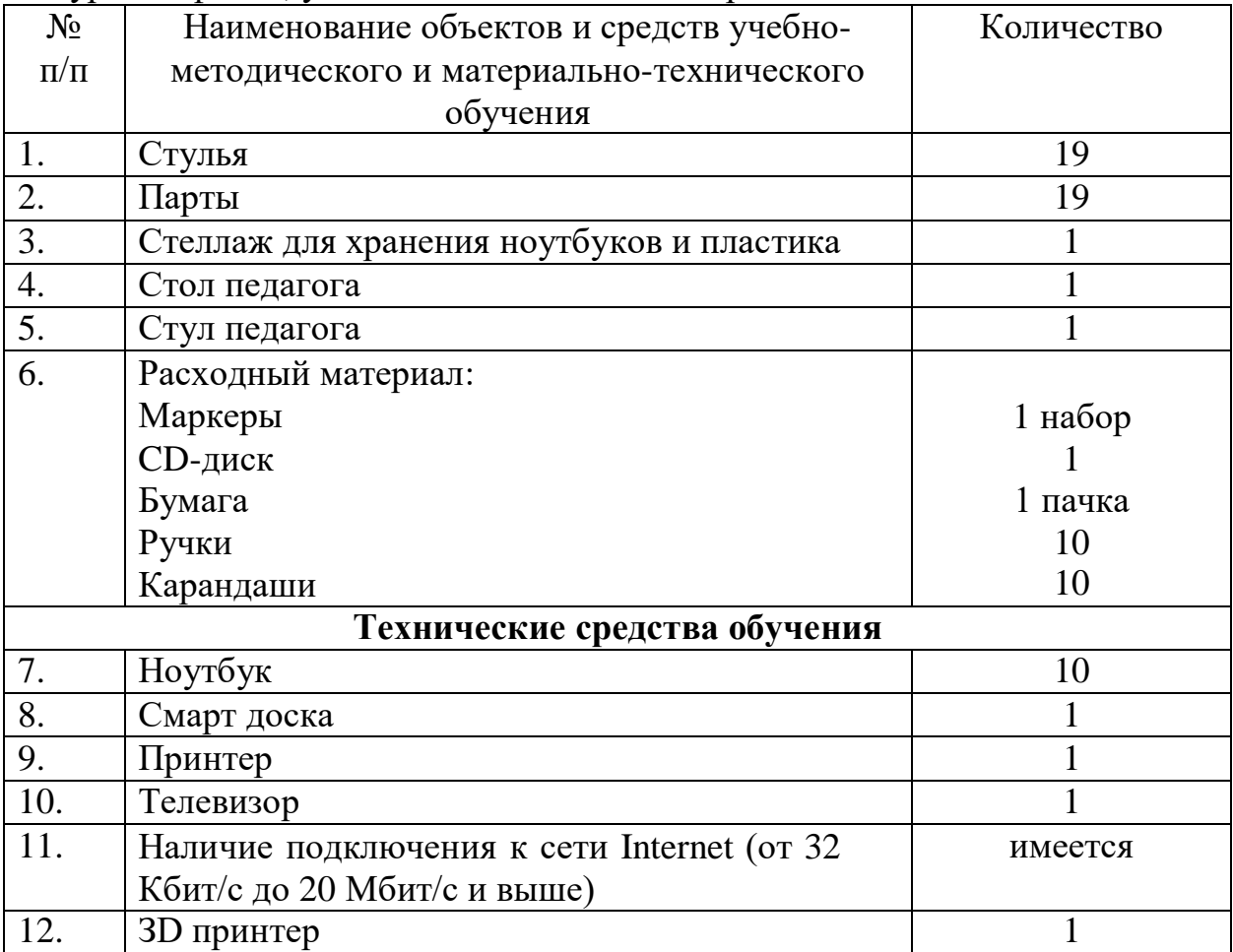

#### <span id="page-16-0"></span>*2.3. Кадровые условия*

# **Требования к педагогу дополнительного образования, осуществляемому реализацию Программы**

#### **Должностные обязанности.**

Осуществляет дополнительное образование обучающихся, воспитанников в соответствии со своей образовательной программой, развивает их разнообразную творческую деятельность. Комплектует состав воспитанников кружка и принимает меры по сохранению контингента воспитанников в течение всего срока обучения. Обеспечивает педагогически обоснованный выбор форм, средств и методов обучения исходя из психофизиологической и педагогической целесообразности, используя современные образовательные технологии, включая информационные. Проводит занятия, опираясь на достижения в области методической, педагогической и психологической наук, возрастной психологии и школьной гигиены, а также современных информационных технологий. Обеспечивает соблюдение прав и свобод обучающихся, воспитанников. Участвует в разработке и реализации образовательной программы. Составляет планы и программы занятий, обеспечивает их выполнение. Выявляет творческие способности воспитанников, способствует их развитию, формированию. Организует различные виды деятельности воспитанников, ориентируясь на их личности, осуществляет развитие мотивации их познавательных интересов, способностей. Организует самостоятельную деятельность обучающихся, воспитанников, включает в учебный процесс проблемное обучение, осуществляет связь обучения с практикой, обсуждает с обучающимися, воспитанниками актуальные события современности. Обеспечивает и анализирует достижения воспитанников. Оценивает эффективность обучения, учитывая овладение умениями, развитие опыта творческой деятельности, познавательного интереса. Оказывает особую

поддержку одаренным и талантливым воспитанникам, а также воспитанникам, имеющим отклонения в развитии. Организует участие воспитанников в массовых мероприятиях. Участвует в работе педагогических советов, в работе по проведению родительских собраний, воспитательных и других мероприятий, предусмотренных образовательной программой, в организации и проведении методической и консультативной помощи родителям или лицам, их заменяющим, а также педагогическим работникам в пределах своей компетенции. Обеспечивает охрану жизни и здоровья воспитанников во время образовательного процесса. Обеспечивает при проведении занятий соблюдение правил охраны труда и пожарной безопасности.

**Должен знать:** приоритетные направления развития образовательной системы Российской Федерации; законы и иные нормативные правовые акты, регламентирующие образовательную деятельность; Конвенцию о правах ребенка; возрастную и специальную педагогику и психологию; физиологию, гигиену; специфику развития интересов и потребностей обучающихся, воспитанников, основы их творческой деятельности; методику поиска и поддержки молодых талантов; содержание учебной программы. Методы развития мастерства; современные педагогические технологии продуктивного, дифференцированного, развивающего обучения, реализации компетентностного подхода; методы убеждения, аргументации своей позиции, установления контакта с воспитанниками, детьми разного возраста, их родителями, лицами, их заменяющими, коллегами по работе; технологии диагностики причин конфликтных ситуаций, их профилактики и разрешения; технологии педагогической диагностики; основы работы с персональным компьютером (текстовыми редакторами, электронными таблицами), электронной почтой и браузерами, мультимедийным оборудованием; правила внутреннего трудового распорядка образовательного учреждения; правила по охране труда и пожарной безопасности.

#### **Требования к квалификации:**

Педагогическая деятельность по реализации дополнительных общеобразовательных программ осуществляется лицами, имеющими среднее профессиональное или высшее образование (в том числе по направлениям, соответствующим направлениям дополнительных общеобразовательных программ, реализуемых организацией, осуществляющей образовательную деятельность) и отвечающими квалификационным требованиям, указанным в квалификационных справочниках, и (или) профессиональным стандартам.

Организации, осуществляющие образовательную деятельность, вправе в соответствии с Федеральным законом об образовании привлекать к занятию педагогической деятельностью по дополнительным общеобразовательным программам лиц, обучающихся по образовательным программам высшего образования по специальностям и направлениям подготовки, соответствующим направленности дополнительных общеобразовательных программ, и успешно прошедших промежуточную аттестацию не менее чем за два года обучения. Соответствие образовательной программы высшего образования направленности дополнительной общеобразовательной программы определяется указанными организациями.

# **3.Календарный учебный график**

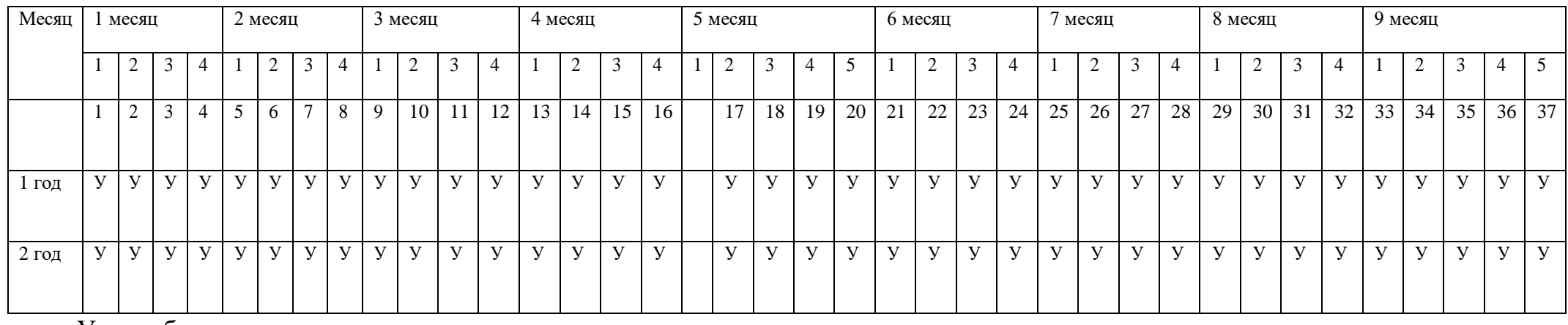

#### У – учебная неделя

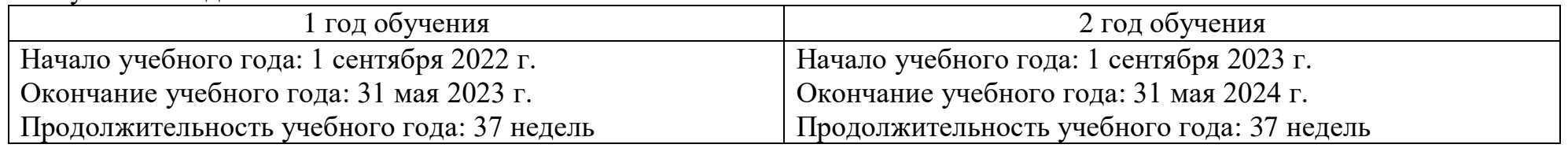

<span id="page-19-0"></span>Праздничные дни: 4 ноября, 23 февраля, 8 марта, 1 мая, 2 мая, 9 мая. Каникулы не предусмотрены.

# <span id="page-20-0"></span>**4.Учебный план**

## **Формы занятий**: групповые, индивидуальные **Режим занятий –** 1 час в неделю (37 в год) **Объем и срок реализации программы**

Срок реализации программы: 2 года. Курс составляет 74 часов.

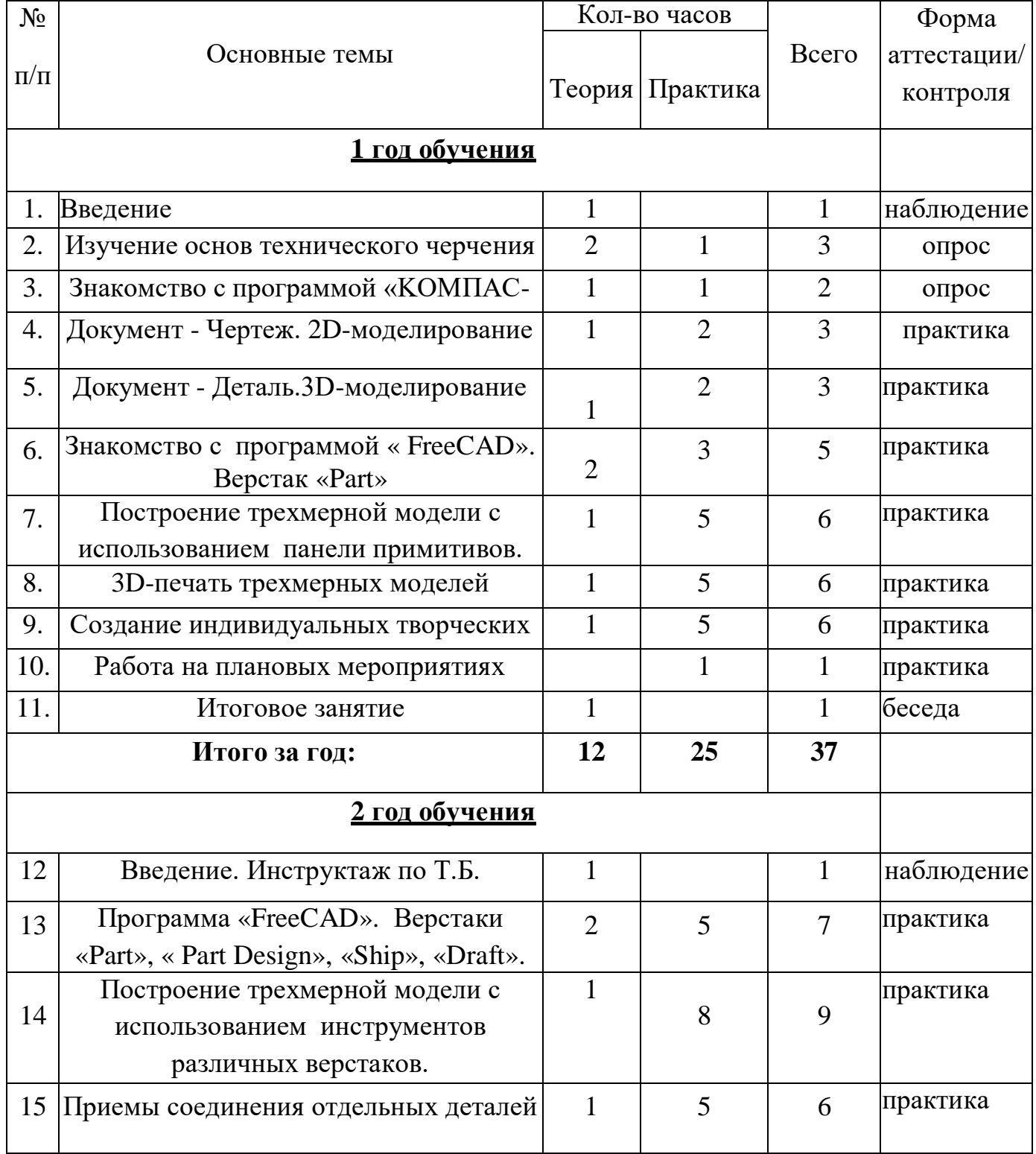

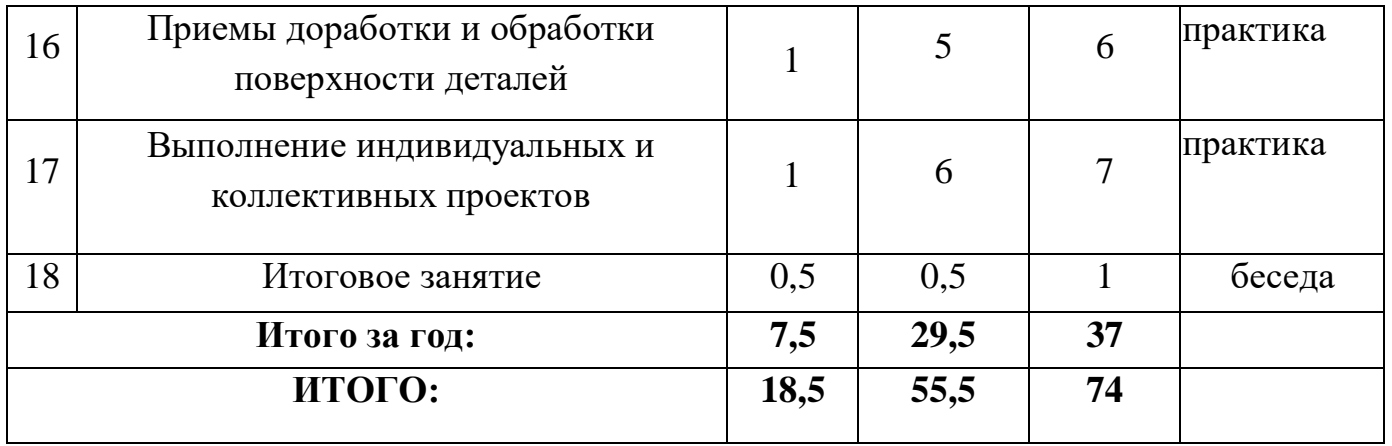

# <span id="page-22-1"></span><span id="page-22-0"></span>**5. Рабочая программа**

### *1 год обучения*

*1. Планируемые результаты освоения дополнительной общеобразовательной программы – дополнительной общеразвивающей программы технической направленности «3D моделироввние»*

В результате освоения программы «3D моделирование» обучающихся должны **знать:**

- Интерфейс и инструменты программ «КОМПАС-3D», «FreeCAD».
- Основные характеристики 3D принтера «Picaso-3D Designer».

#### **уметь:**

- работать в системах трехмерного моделирования КОМПАС-3D и FreeCAD.
- работать с технической документацией, а также находить, обрабатывать и анализировать информацию;
- работать с 3D принтером «Picaso-3D Designer».
- применять изученные инструменты при выполнении научнотехнических проектов;
- организовывать самостоятельную работу;

*2. Содержание дополнительной общеобразовательной программы – дополнительной общеразвивающей программы технической направленности «3D моделирование»*

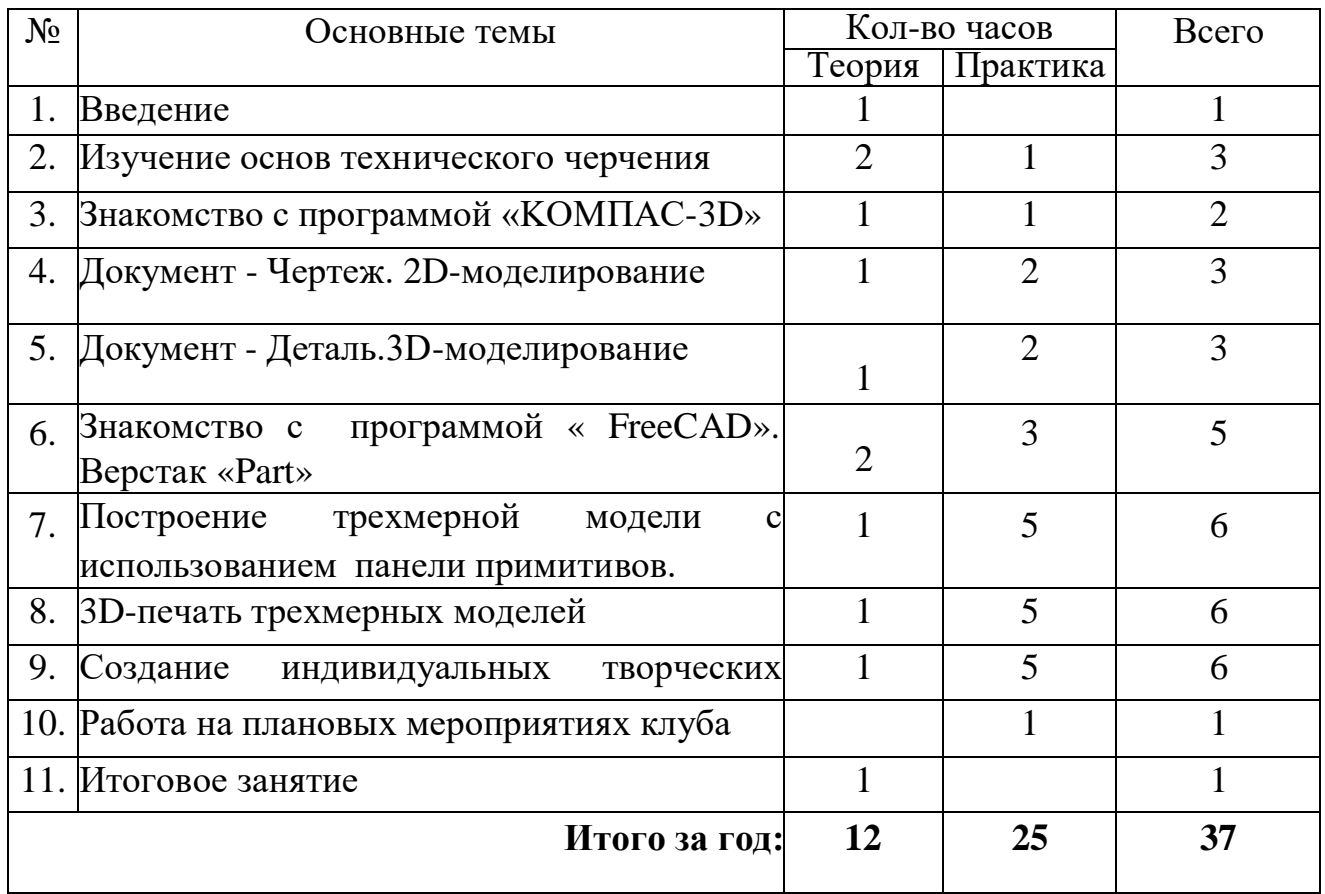

# *3. Тематическое планирование дополнительной общеобразовательной программы дополнительной общеразвивающей программы технической направленности««3D моделирование»»*

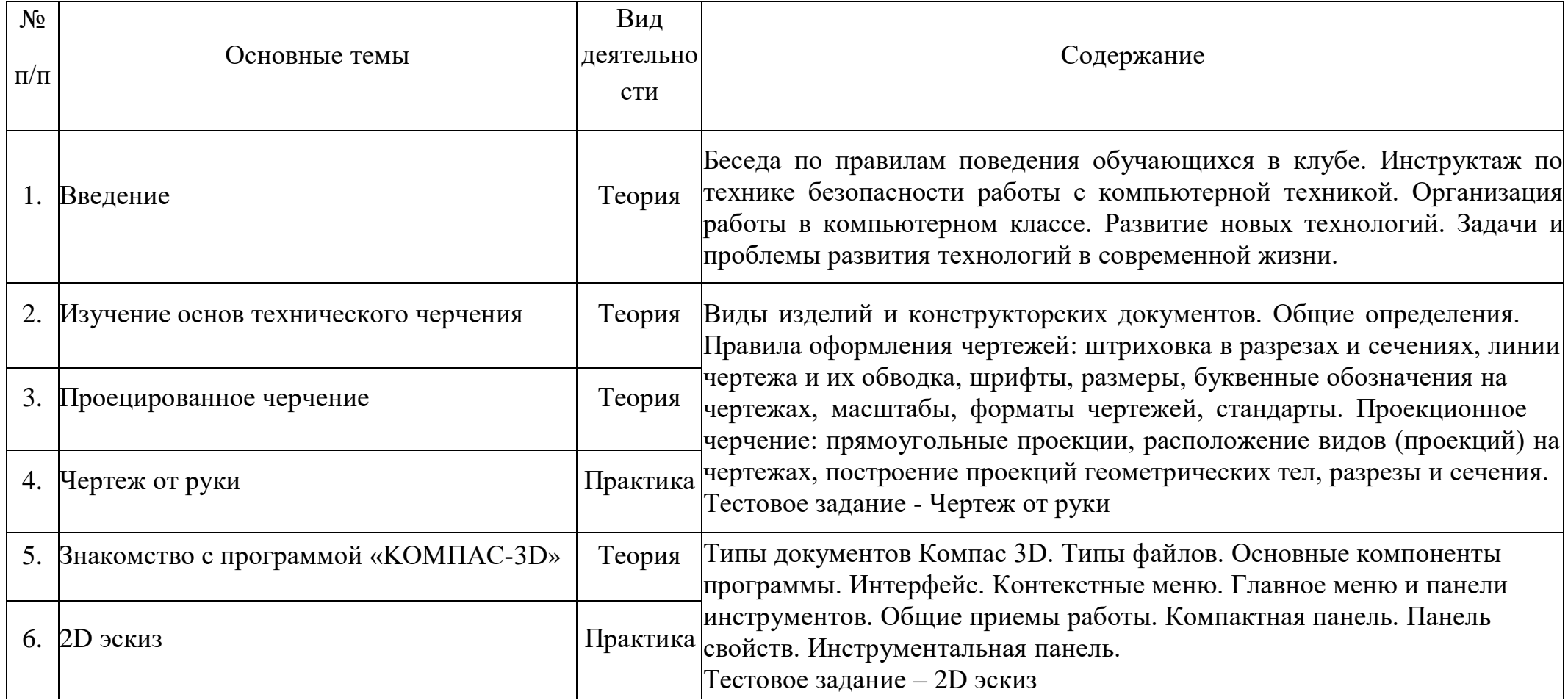

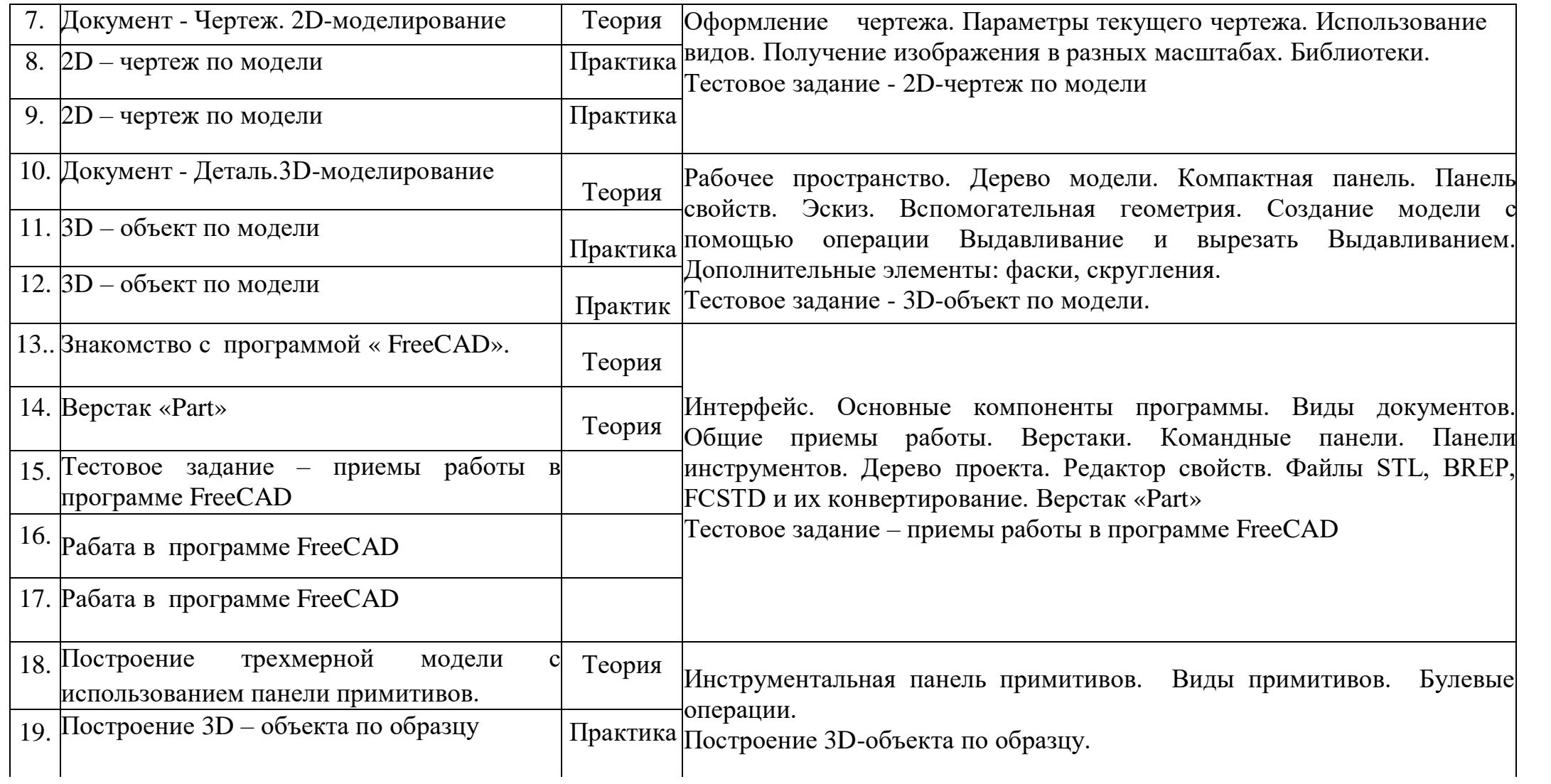

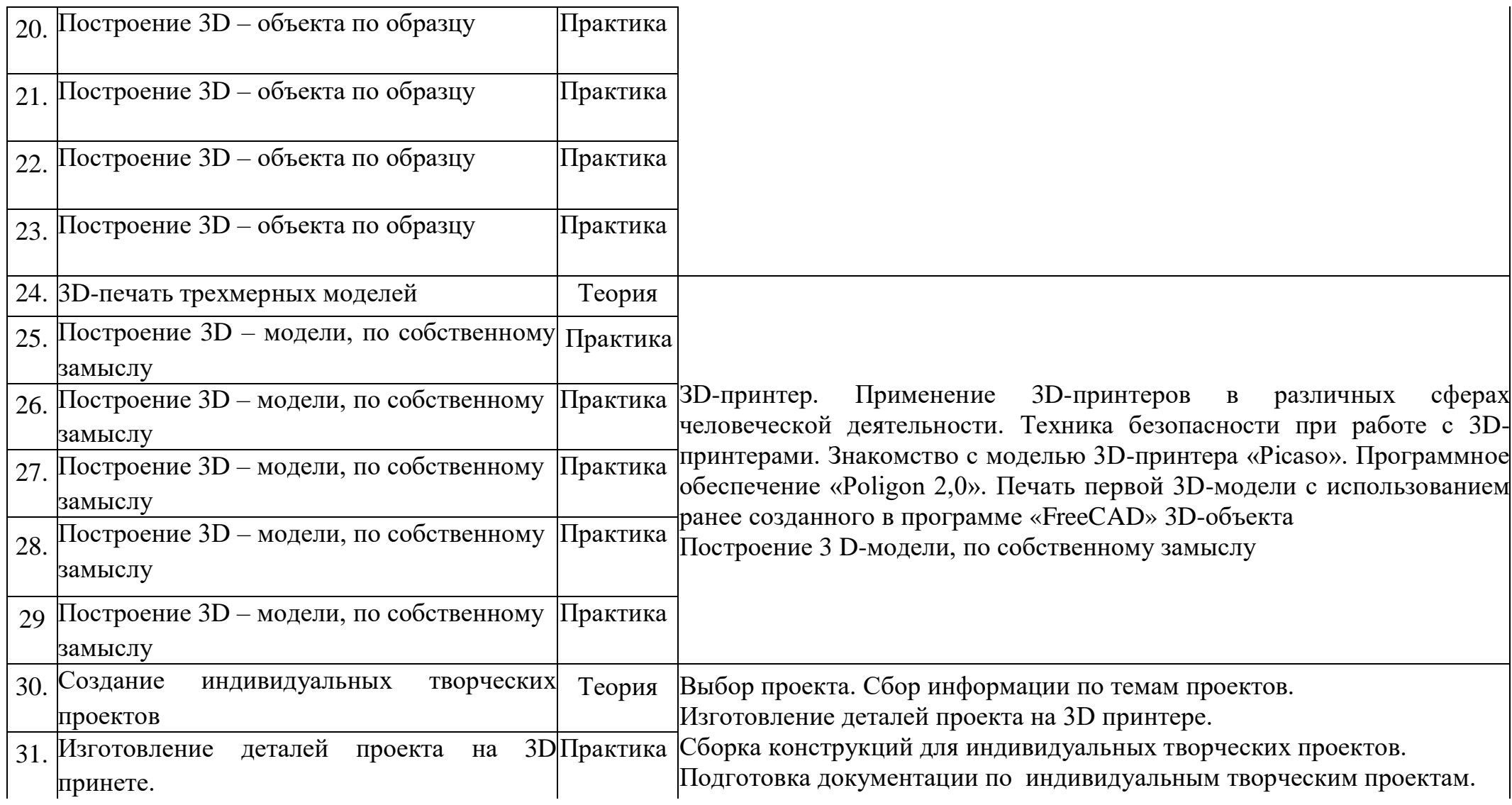

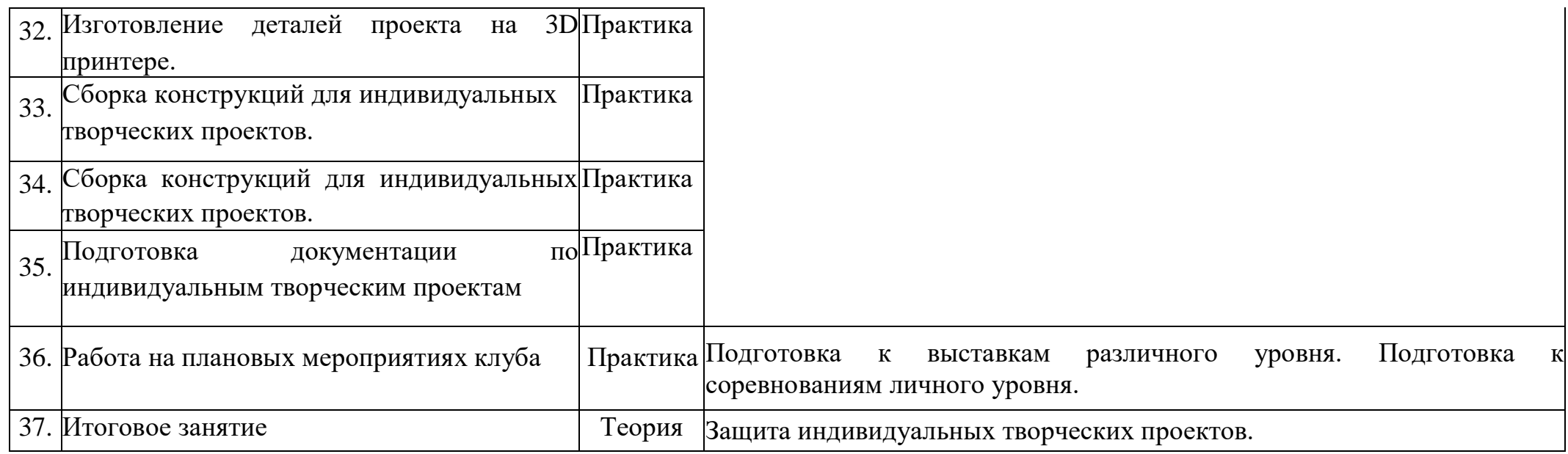

## *2 год обучения*

<span id="page-28-0"></span>*1. Планируемые результаты освоения дополнительной общеобразовательной программы – дополнительной общеразвивающей программы технической направленности «3D моделирование»*

В результате освоения программы «3D моделирование» обучающихся должны **знать:**

- Интерфейс и инструменты программы «Poligon».
- Основные характеристики 3D принтера «Picaso-3D Designer».

#### **уметь:**

- работать в системах трехмерного моделирования «Poligon»;.
- уверенно работать с 3D принтером «Picaso-3D Designer».
- применять изученные инструменты при выполнении научнотехнических проектов;
- организовывать самостоятельную работу;

*2. Содержание дополнительной общеобразовательной программы – дополнительной общеразвивающей программы технической направленности «3D моделирование»*

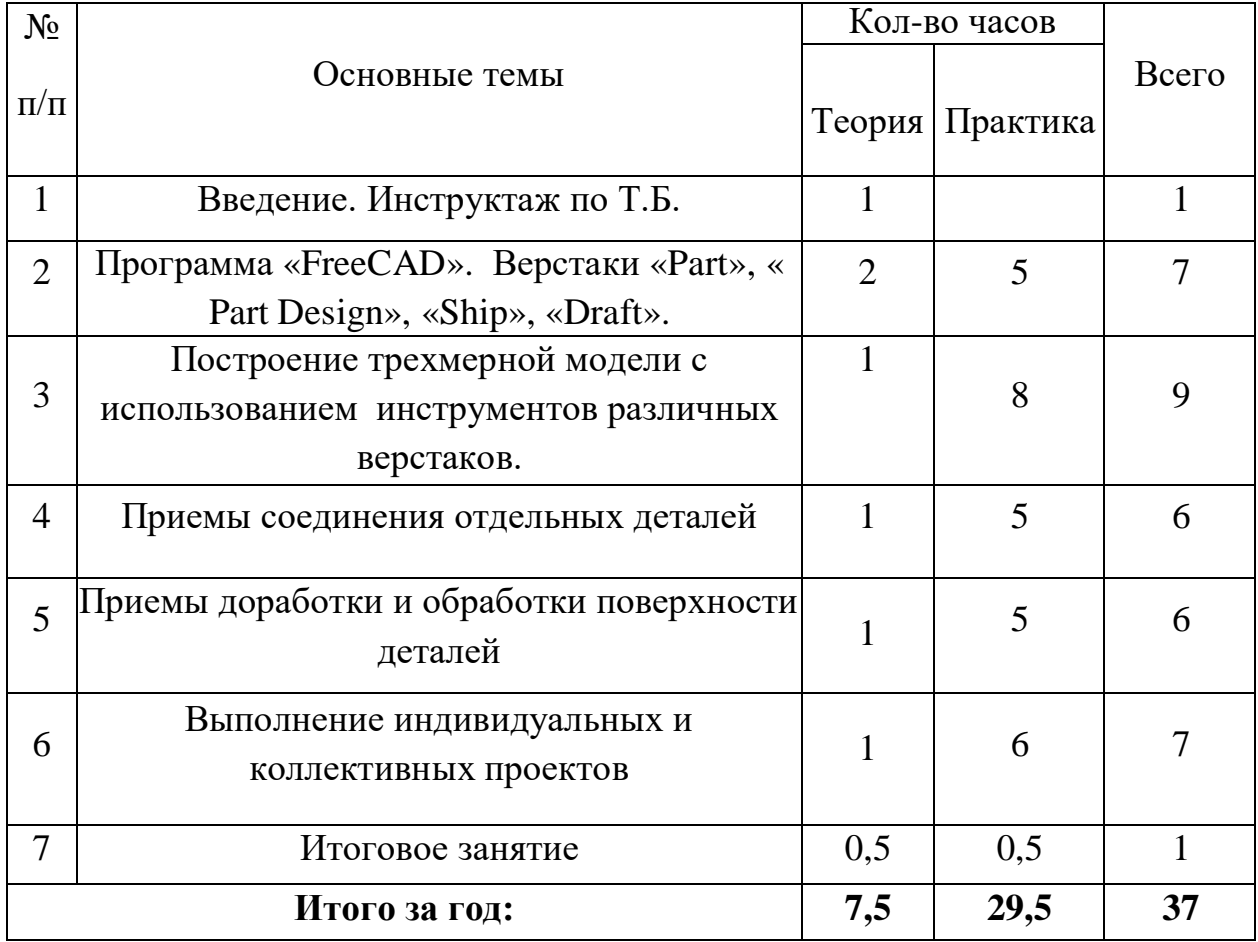

# *2. Тематическое планирование дополнительной общеобразовательной программы дополнительной общеразвивающей программы технической направленности «3D моделирование»»*

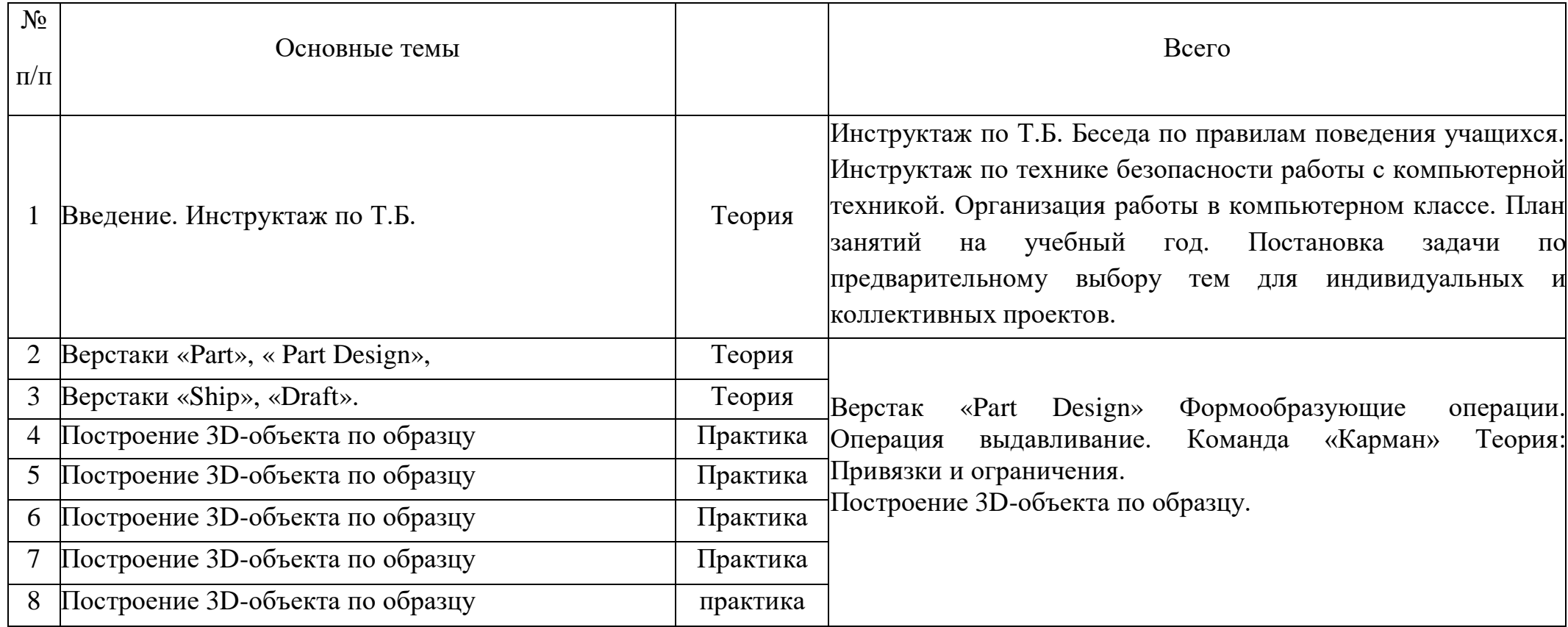

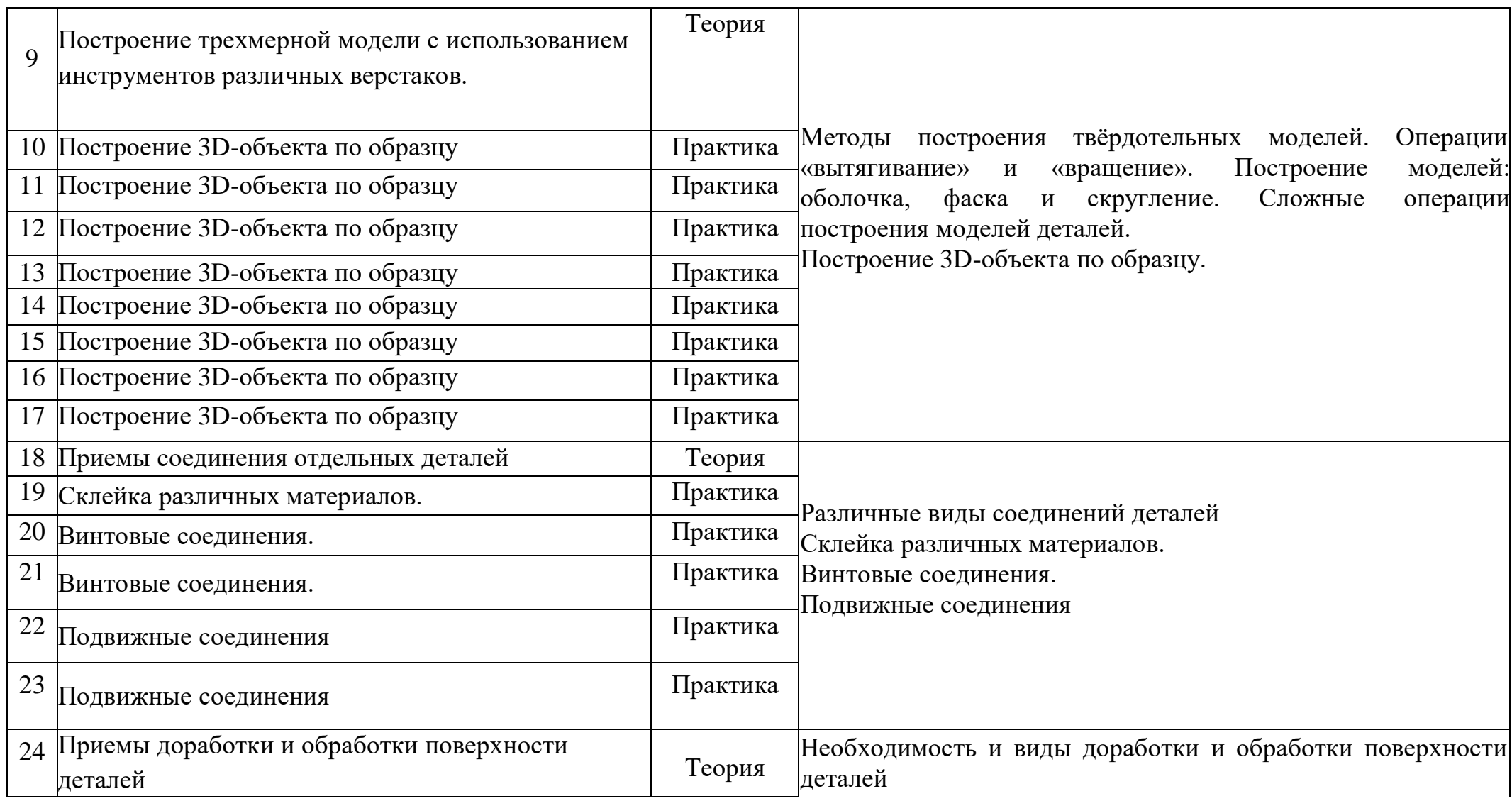

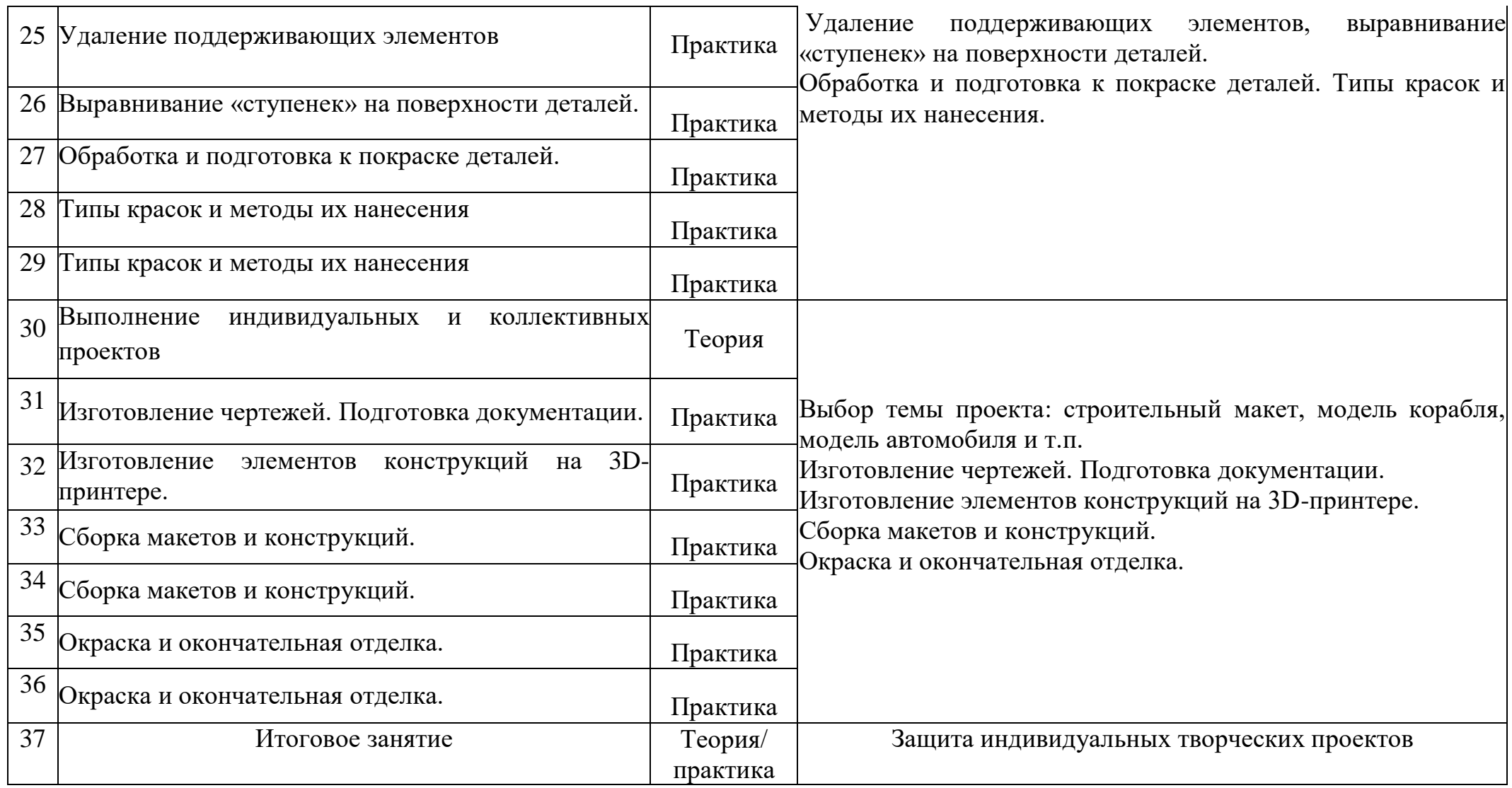

## **6. Методические материалы**

#### **Нормативно-правовые документы:**

Дополнительная общеобразовательная программа – дополнительная общеобразовательная программа технической направленности «3д моделирование» разработана в соответствии с действующими нормативноправовыми актами Российской Федерации, Свердловской области, г. Березовский в сфере образования.

#### *Литература для педагогов:*

1. Белухин Д.А. Личностно ориентированная педагогика в вопросах и ответах: учебное пособие.-М.: МПСИ, 2006.- 312с.

- 2. Богуславский А.А. Образовательная система КОМПАС 3D LT.
- 3.Богуславский А.А. Программно-методический комплекс № 6. Школьная система автоматизированного проектирования. Пособие для учителя // Москва, КУДИЦ,1995г
- 4. Большаков В.П. Основы ЗD-моделирования / В.П. Большаков, А.Л. Бочков.- СПб.: Питер, 2013.- 304с.
- 5.Менчинская H.A. Проблемы обучения, воспитания и психического развития ребёнка: Избранные психологические труды/ Под ред. Е.Д.Божович. - М.: МПСИ; Воронеж: НПО «МОДЭК», 2004. - 512с.
- 6. Потемкин А. Инженерная графика. Просто и доступно. Издательство «Лори», 2000г. Москва - 491с.
- 7.Потемкин А. Трехмерное твердотельное моделирование. М: Компьютер Пресс, 2002-296с.ил
- 8.Путина Е.А. Повышение познавательной активности детей через проектную деятельность // «Дополнительное образование и воспитание» №6(164) 2013. -С.34-36.
- 9.Пясталова И.Н. Использование проектной технологии во внеурочной деятельности У «Дополнительное образование и воспитание» №6(152)

2012. - С.14-.

- 10. Третьяк, Т. М. Фарафонов А. А в «Пространственное моделирование и проектирование в программной среде Компас 3D LT-М.: СОЛОН- ПРЕСС, 2004 г., 120 с. (Серия «библиотека студента и школьника»)
- 11. Хромова Н.П. Формы проведения занятий в учреждениях ДОД деятельность // «Дополнительное образование и воспитание» №9(167) 2013. - С.10-13.
- 12. [http://www.ascon.ru.](http://www.ascon.ru/) Сайт фирмы АСКОН.
- 13. [http://edu.ascon.ru](http://edu.ascon.ru/) Методические материалы размешены на сайте «КОМПАС в образовании»
- 14. 3dtoday.ru энциклопедия 3D печати

## *Литература для обучающихся:*

- 1. [http://edu.ascon.ru](http://edu.ascon.ru/) Методические материалы размешены на сайте «КОМПАС в образовании»
- 2. [http://www.ascon.ru.](http://www.ascon.ru/) Сайт фирмы АСКОН.